Beyond The Web Drupal Meets The Desktop (And Mobile) Justin Miller Code Sorcery Workshop, LLC [http://codesorcery.net/dcdc](http://codesorcery.net/drupalcondc)

## Introduction

- Personal introduction  $\blacksquare$
- Format & conventions for this talk ×
	- Assume familiarity with core/contrib, modules, hooks
	- Functions & other code like\_this()
	- Modules represented {like\_so} R.
		- [http://drupal.org/project/](http://drupal.org/project){foo}  $\bullet$
	- Twitter hashtag **#drupalbeyond** ×
	- Q&A at the end

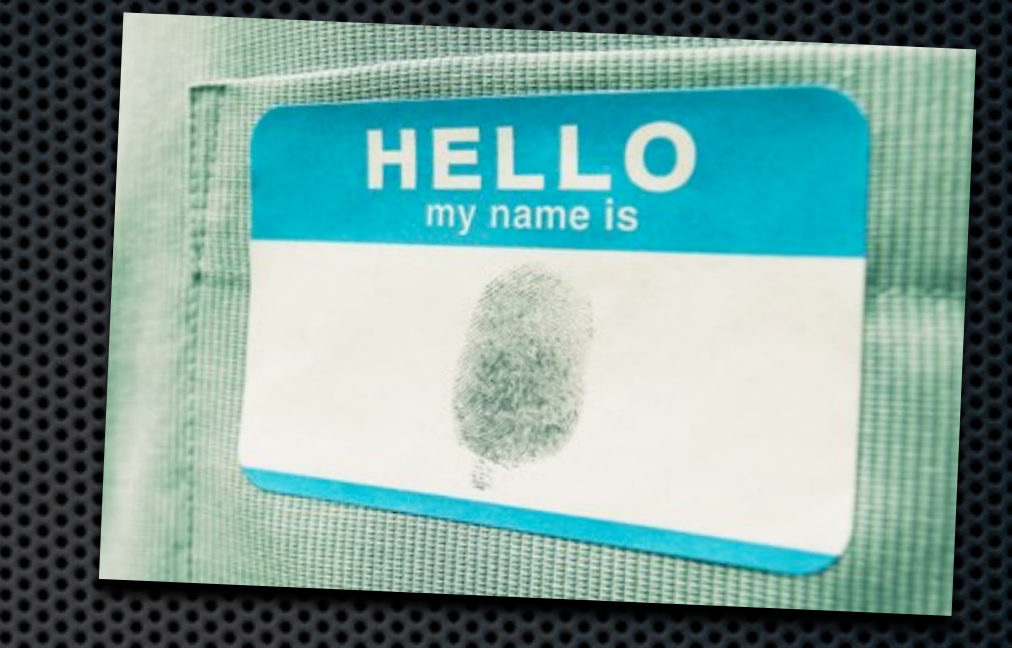

# Who are you?

- **A Drupal developer** 
	- **What's out there? Does it work?**
- A desktop or mobile developer
	- Can I use Drupal as a backend? How? Why?
- **A** non-developer
	- Will Drupal play nice with my existing systems?

## Focus Of This Talk

- Direct concerns for desktop & mobile
	- **Standards-based exchange**
	- Authentication & security
	- Building on what is available

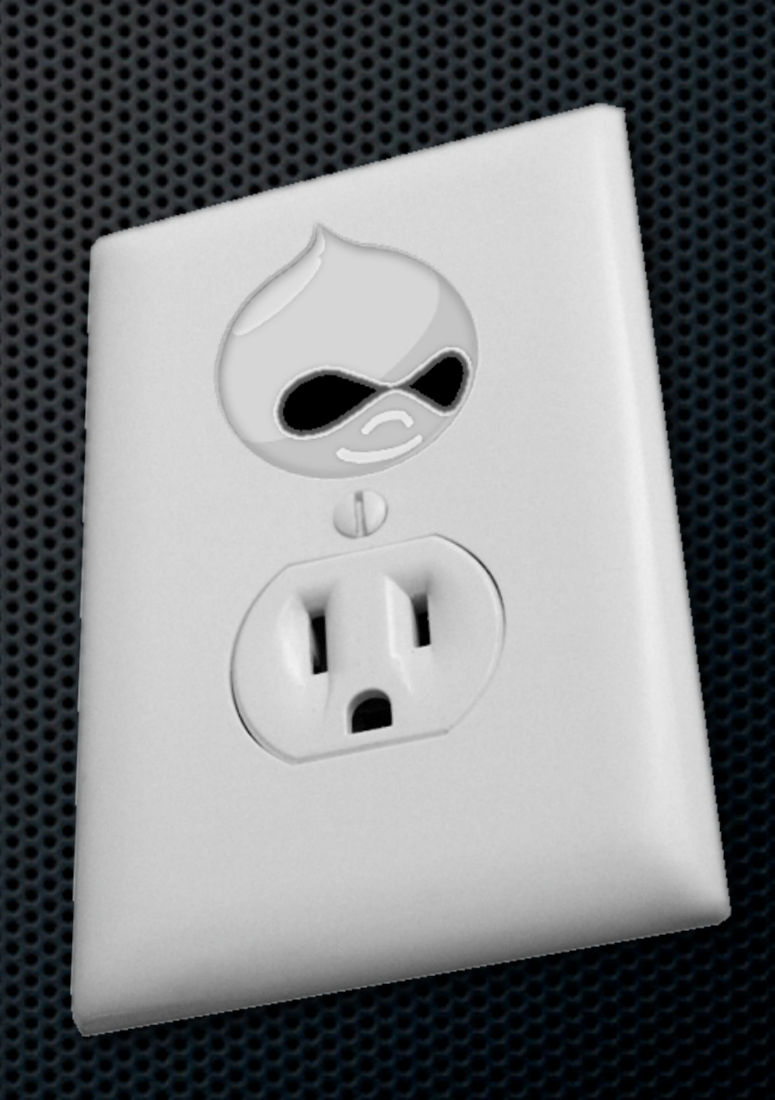

## Today's Roadmap

- Putting Data In
- Getting Data Out
- **\*** Authentication
- **Advanced Interop (XML-RPC, Services)**

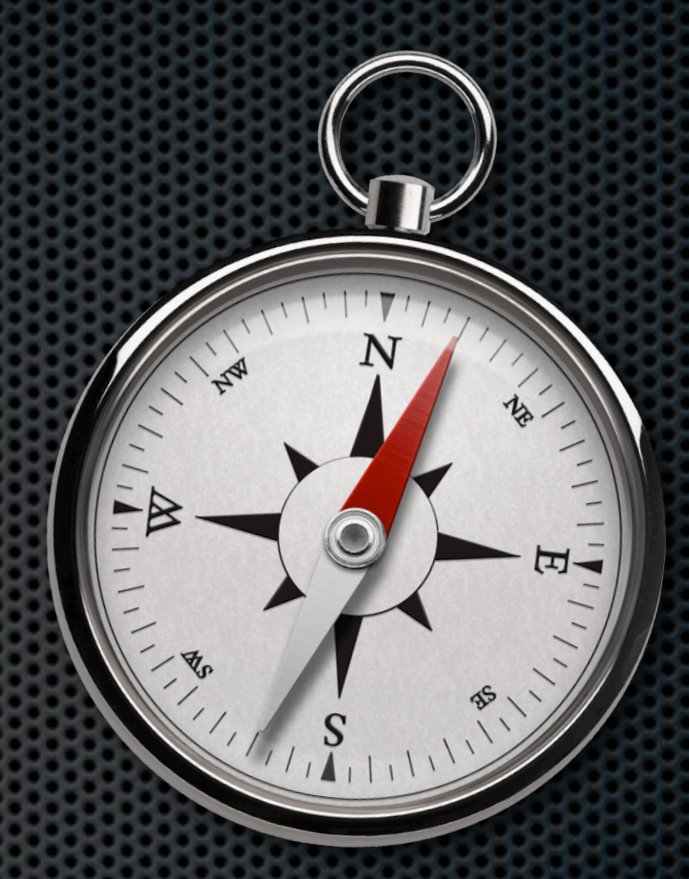

# Putting Data In

- **\*** Desktop Publishing
- **Eile Uploads & Attachments**
- Files: The Next Level (File Framework)
- WebDAV For Fun & Profit

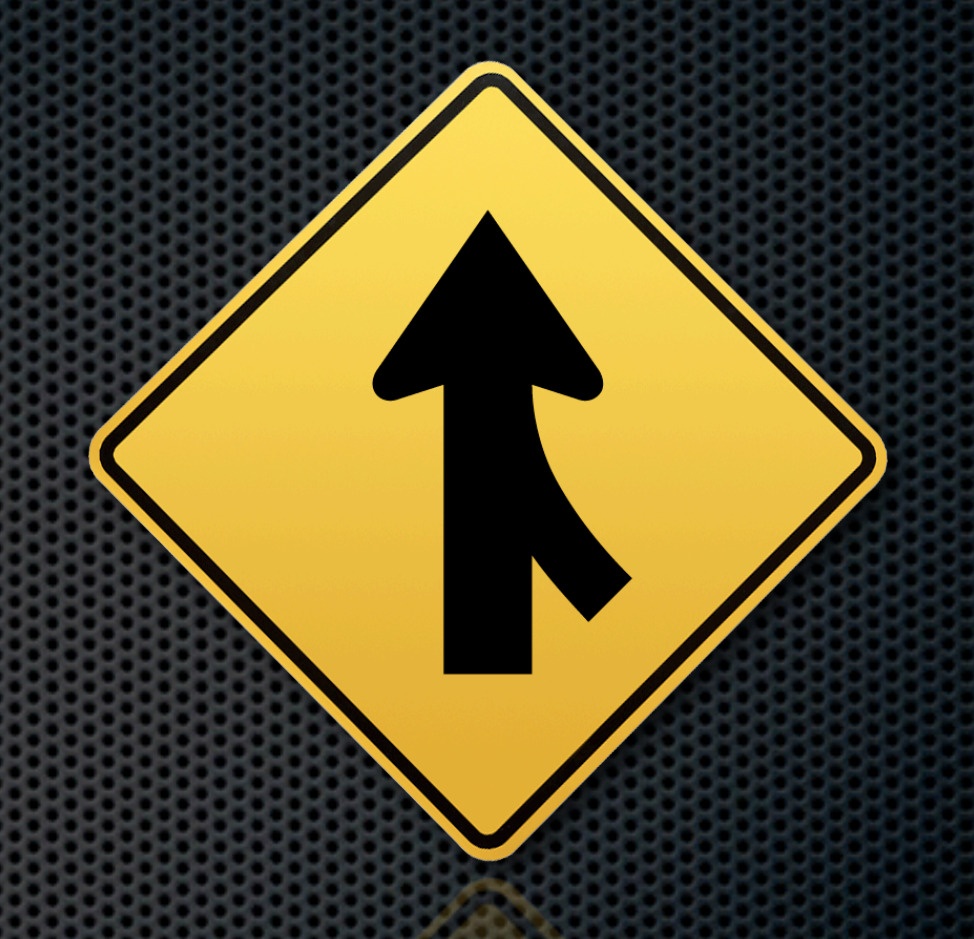

Putting Data In

## Desktop Publishing

**Basic support made available by Blog API** 

- Optional core module {blogapi}
- **Inplementation of hook\_xmlrpc()** (more later)
- Blogger, MetaWeblog, & Movable Type
- Google Docs can publish to this!
- **EXECUTE:** Clients available for every platform

## File Uploads & Attachments

- Core support with {upload}
- Files go into a folder on the server
- Basic metadata is stored in the DB ×
	- **Name, path, type, size**
- Can limit upload types accepted by extension
- Can enable private download method
	- Store files out of site root
	- Drupal becomes the gatekeeper for file permissions Ė,

## File Framework

- Contrib module suite called [{fileframework}](http://drupal.org/project/fileframework)  $\blacksquare$
- Provides a 'file' content type to Drupal
	- Remember: normally, files are not nodes
- Advanced feature set  $\blacksquare$ 
	- Virus scanning on upload
	- Automatic conversion  $\bullet$ 
		- Example: MPEG to FLV or HTML to TXT  $\bullet$
	- Metadata extraction (EXIF, ID3, PDF properties, etc.)  $\bullet$
	- AHAH-enabled inline previews E,

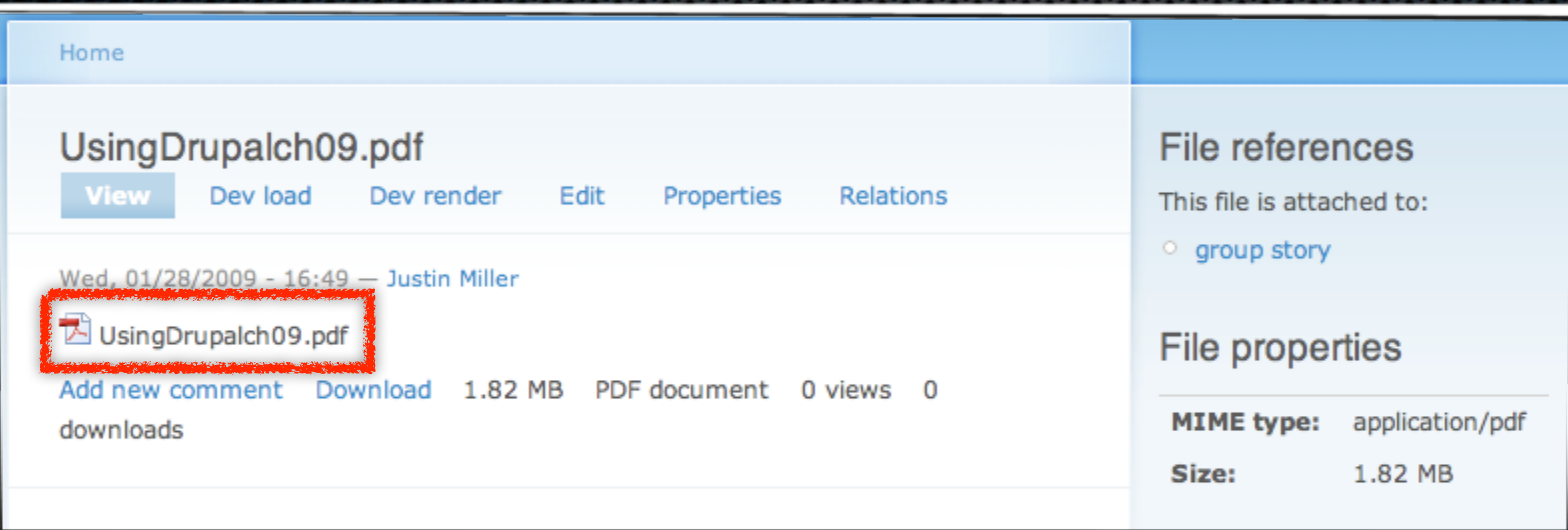

Putting Data In ➔ File Framework

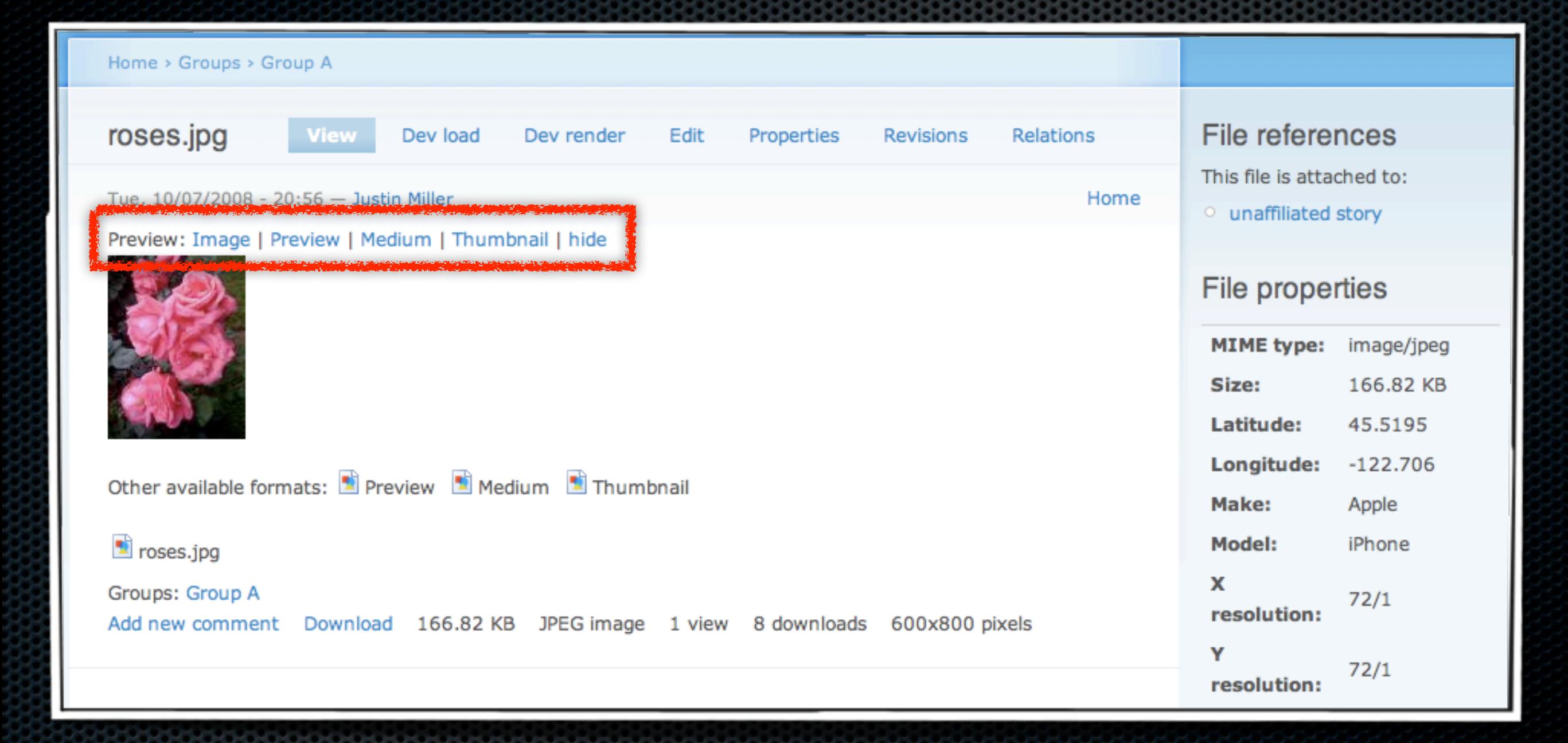

Putting Data In ➔ File Framework

## File Framework

#### **Efficient**  $\blacksquare$

- **File nodes can be reused** 
	- **Re-attached again and again**
	- Autocomplete search field
- Backend is distributed & content-addressable
	- **Repositories on Memcached, SFTP, Amazon S3**
	- See {bitcache} for more on the specifics

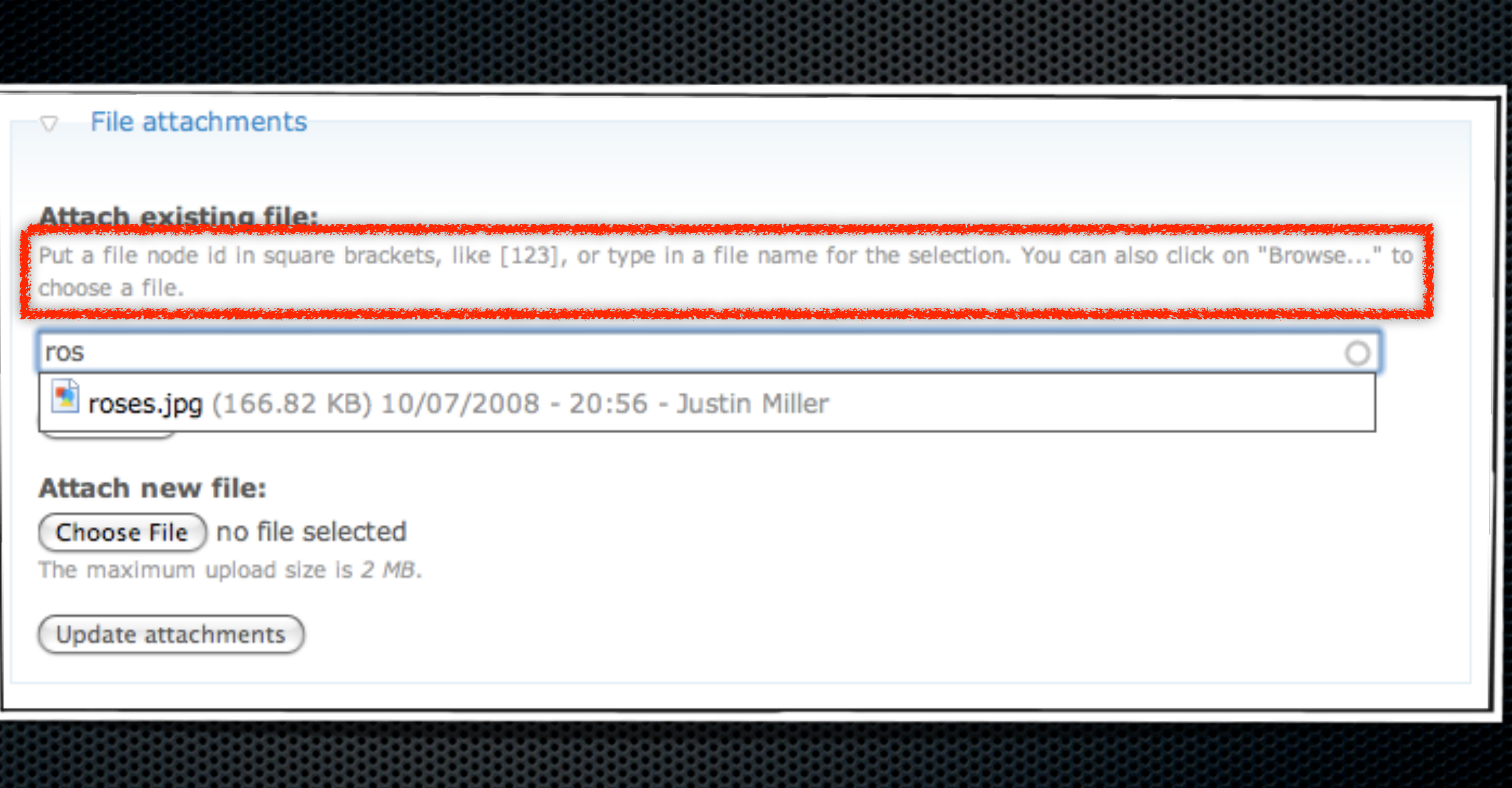

Putting Data In ➔ File Framework

# WebDAV

- File Server {fileserver}  $\blacksquare$ 
	- Based on {dav}  $\blacksquare$
	- Browse file nodes by taxonomy  $\blacksquare$
- File Relations Server {filerelationsserver}  $\blacksquare$ 
	- Also based on {dav}  $\blacksquare$
	- Browse file nodes by:  $\blacksquare$ 
		- MIME type E.
		- Attached-to node type (page, story, etc.)
		- Group (via Organic Groups) ×
- WebDA[V {webdav}](http://drupal.org/project/webdav) **x** 
	- Access to textual nodes (pages, stories, etc.) E.

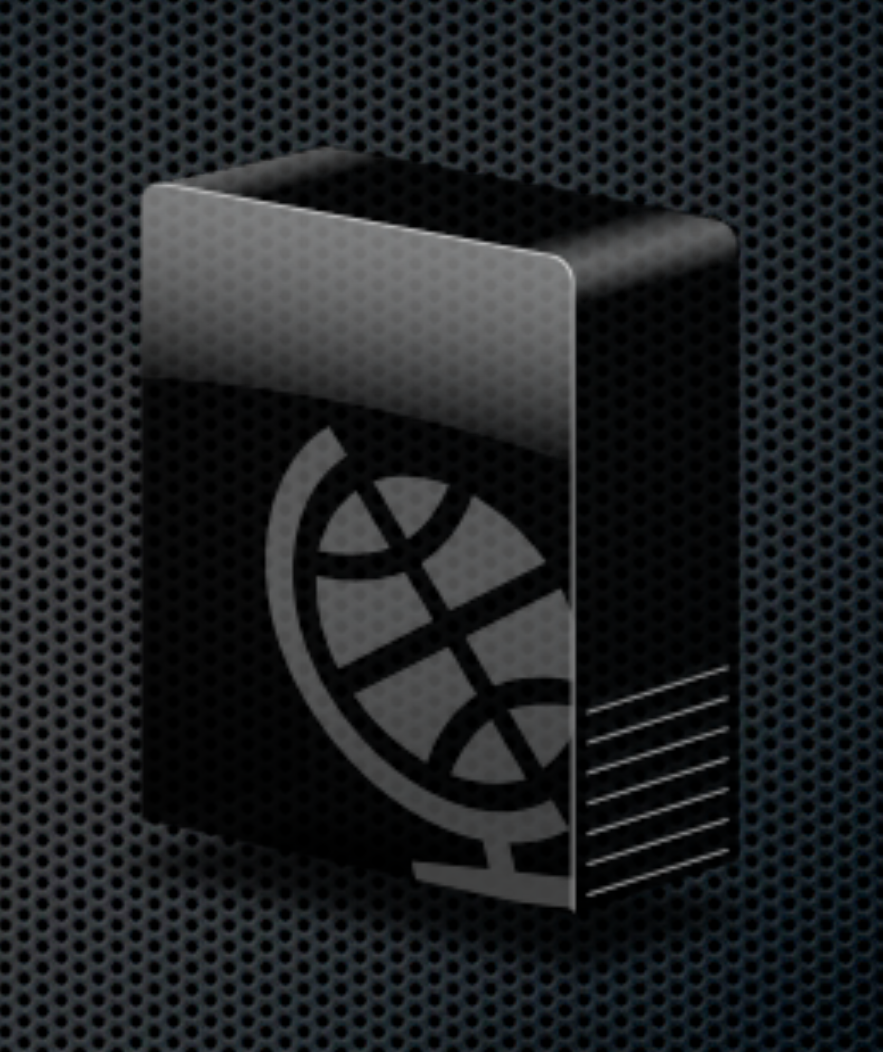

Putting Data In ➔ WebDAV

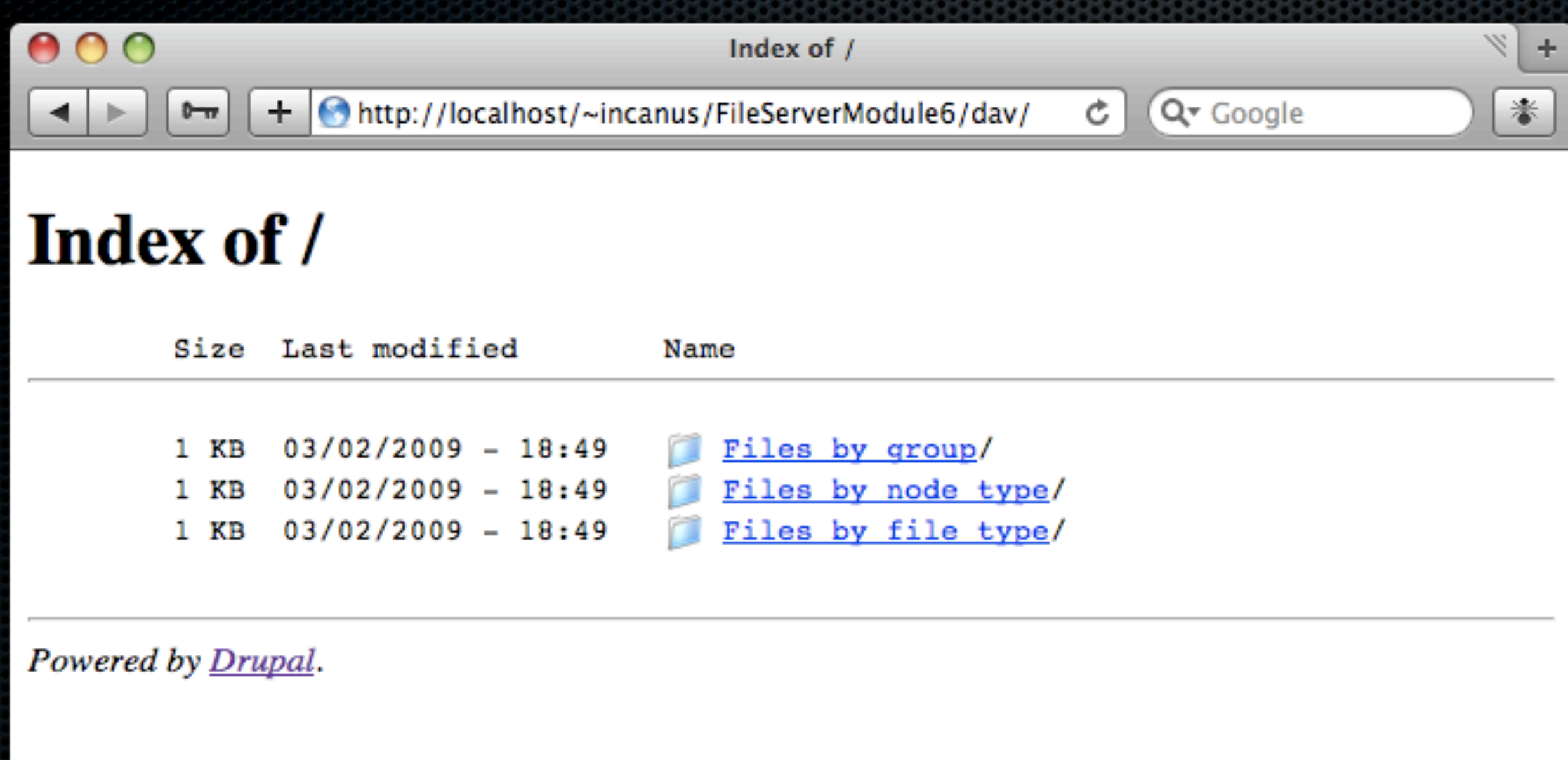

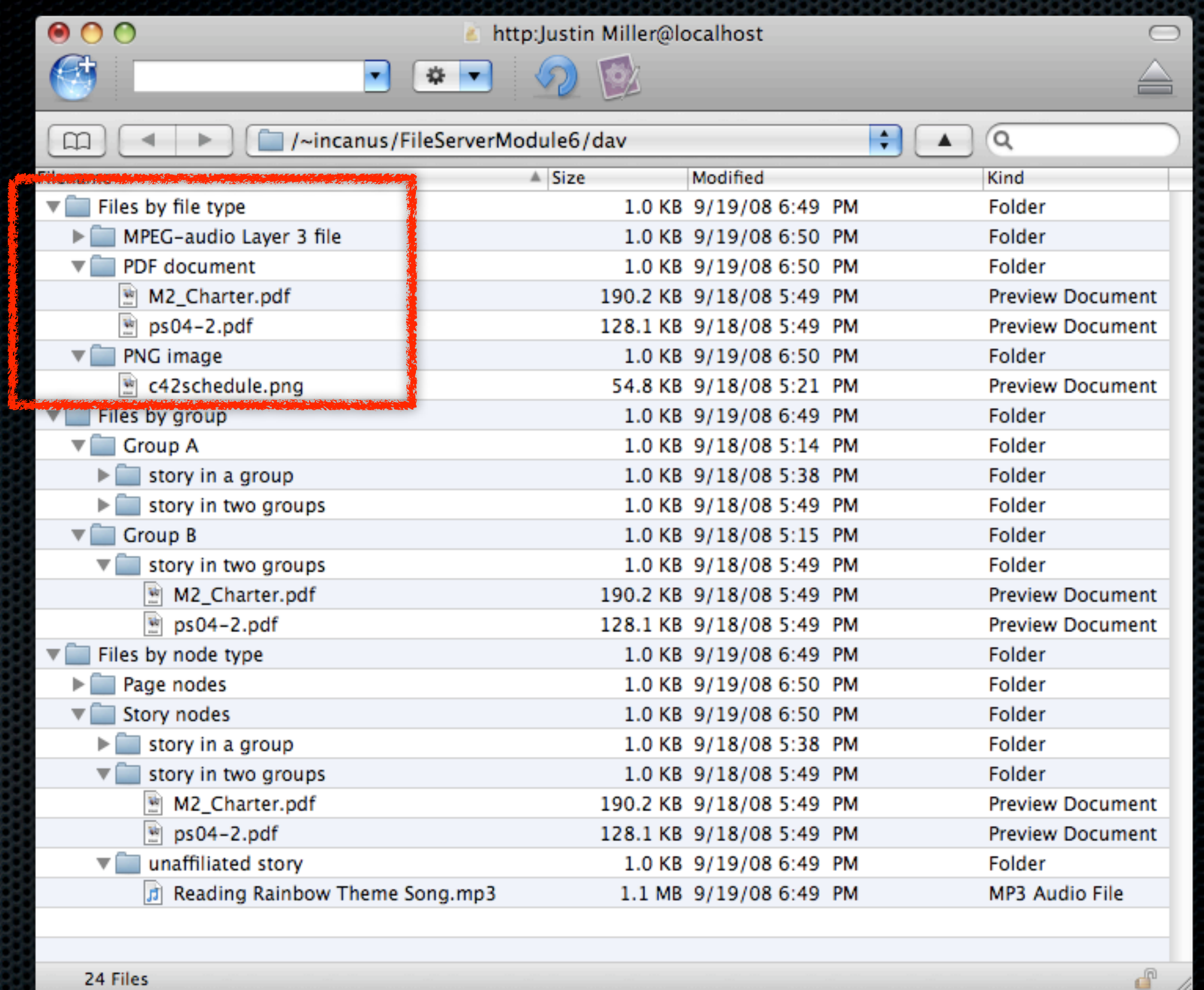

Putting Data In ➔ WebDAV

# Getting Data Out

- Feeds
- Email
- Popular Formats
- Other Projects of Note

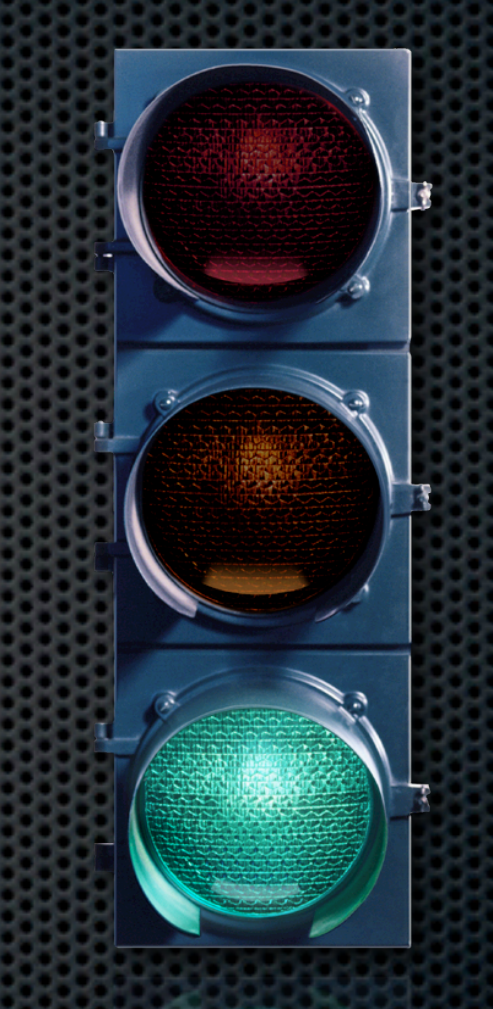

Getting Data Out

## General Feed Needs

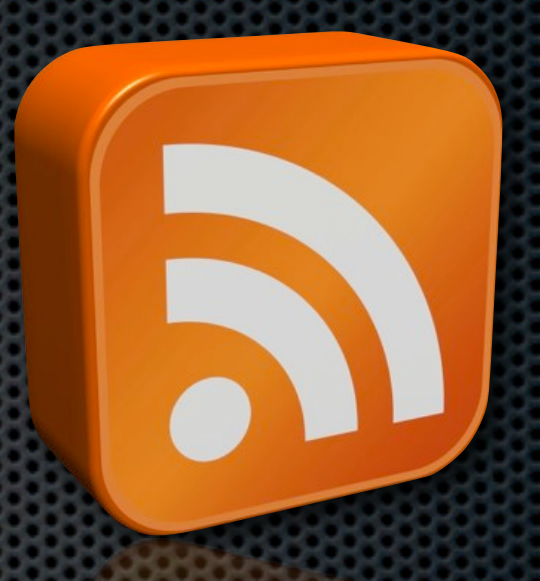

- Core
	- Automatic node aggregation (e.g., blog)
- Create *views* with {views}
	- Create *displays* for pages, blocks
	- Also create *displays* for feeds
	- **E.** "List, in table form, all comments on a node, then provide an RSS feed of those comments."

## Feed Needs: Authentication

- **Token authentication {tokenauth}** 
	- **\*** Checks for token present in URL
	- **User is automatically logged in as token owner**
- Server-based authentication
	- .htaccess, database-backed, LDAP
	- Applies to non-feed URLs too
	- Covered in more general terms later

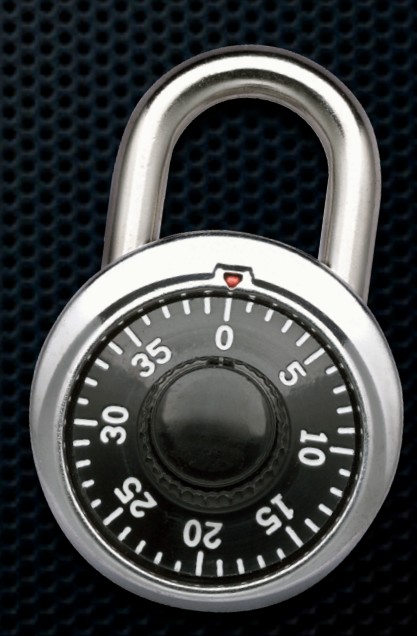

## Other Feed Needs

- **Atom in addition to RSS using {atom}** 
	- **•** Provides node, blog, user blog, & taxonomy feeds
- **Feed Path Publisher {feed\_path\_publisher}** 
	- Adds <link>tags to pages based on path

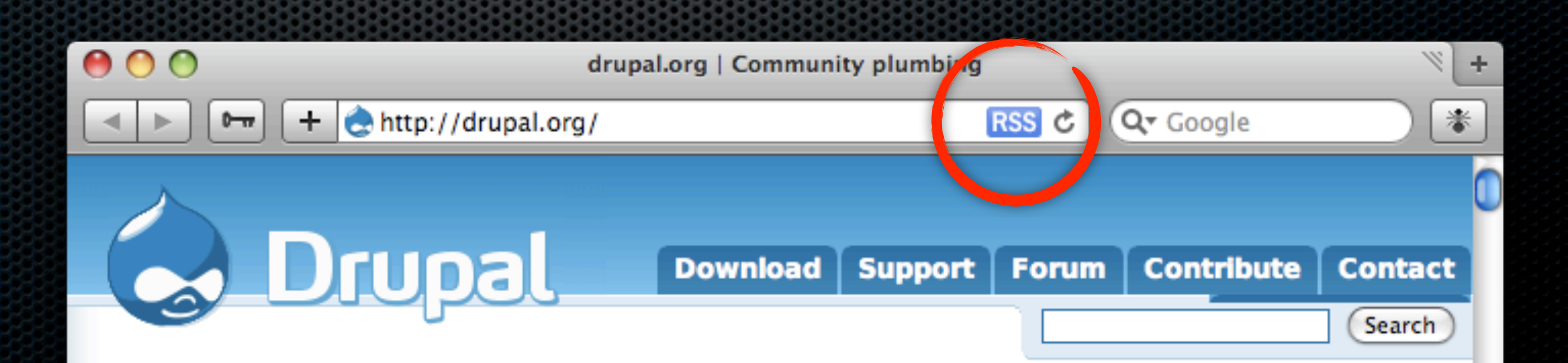

# Email

- Core includes drupal\_mail() ×
	- Important since it abstracts sending  $\blacksquare$
	- Uses PHP mail() by default ×
	- Allows swapping the backend
		- Example: development site holding email E.
- More robust emailing with {smtp}
	- Centralize your outgoing mail ×
	- Send mail over SSL E.
	- Identify mailing sites by username (via SMTP auth)

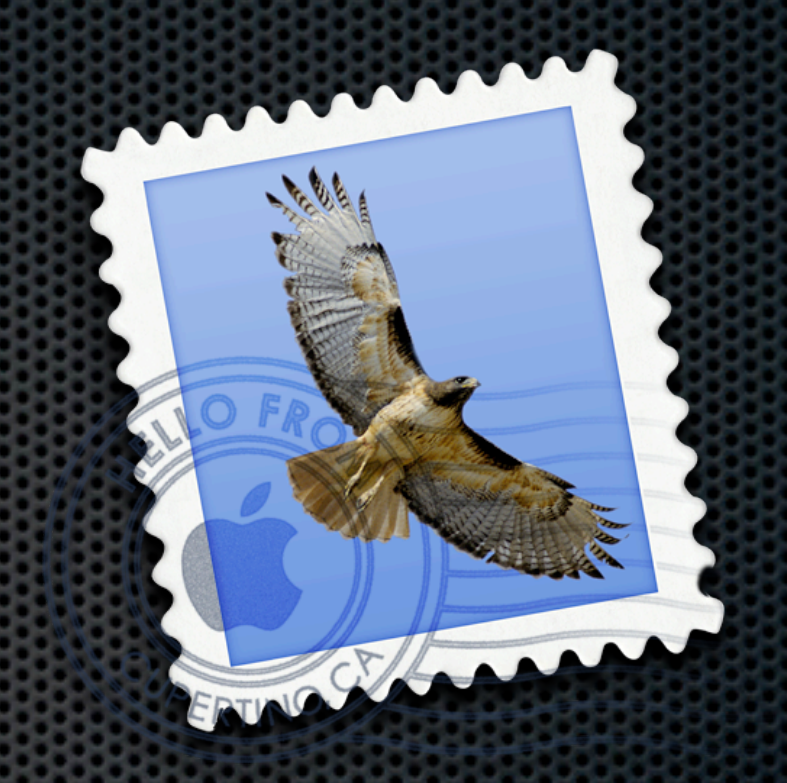

## Popular Formats

- CSV, Word, TXT with {views\_bonus}
- Simple read-only JSON with {views\_json}
- KML map data with {kml}

Getting Data Out → Popular Formats

## Other Projects of Note

- Print & PDF with {print}
- Force file downloads with {file force}  $\mathbf{u}$
- Backup & migrate with {backup\_migrate}

## Authentication

- **B** OpenID & OAuth
- LDAP
- HTTP

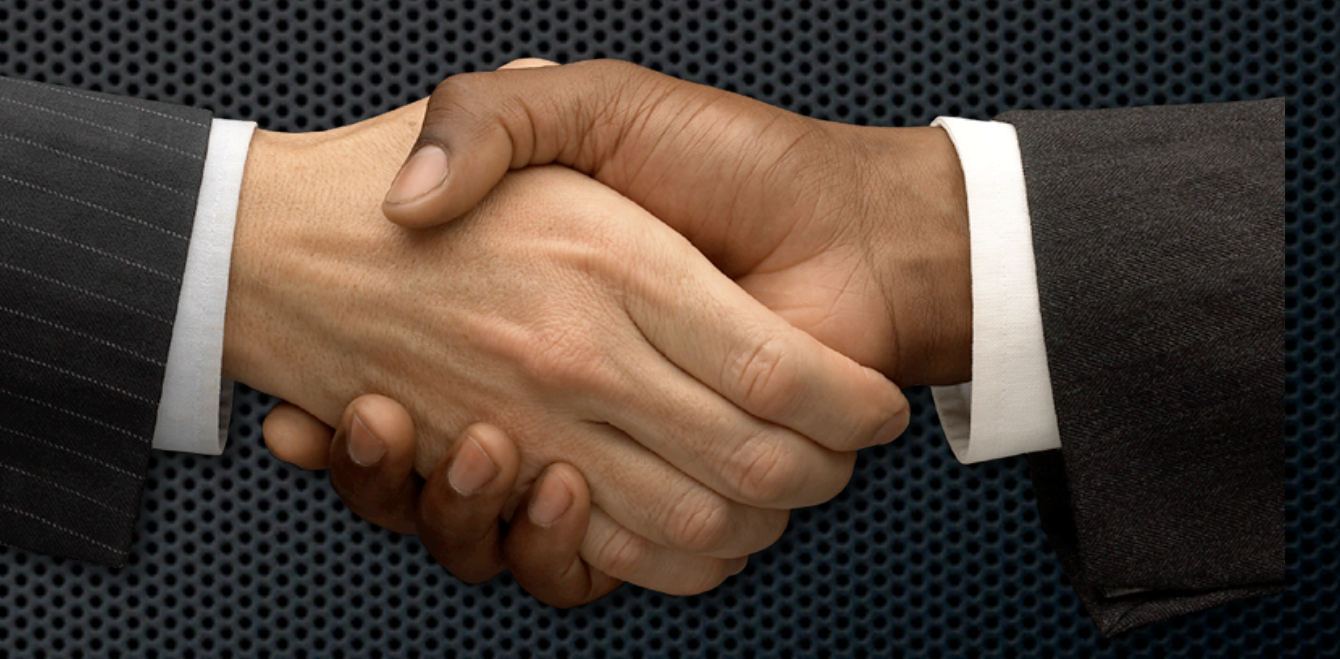

# Auth: OpenID & OAuth

- Login and a "valet key" for many websites  $\blacksquare$
- OpenID login support  $\blacksquare$ 
	- Included in core as of D6 {openid} ×
	- Allows one or more identities ×
- OpenID provider support  $\blacksquare$ 
	- Contrib module {openid\_provider}  $\mathbf{z}$
	- See James Walker's talk happening right now! **x** 
		- Don't hate me for not telling you earlier  $\blacksquare$
- OAuth support with {oauth}  $\blacksquare$ 
	- Gives users control over apps that use their data  $\mathbf x$
	- Can use this in your own services (including with {services}) ×

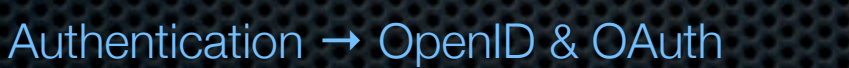

# Auth: LDAP

- Lightweight Directory Access Protocol  $\blacksquare$ 
	- Enterprise-level solution (client integration, replication)
- Integration with {ldap\_integration}  $\blacksquare$ 
	- Authentication into a Drupal site  $\blacksquare$
	- Roles based on group
	- Some support for working with LDAP data E.
- Provisioning with {ldap\_provisioning}  $\blacksquare$ 
	- Integrates Drupal's user registration process with LDAP
	- Optional approval queue ×
	- Does the LDAP account creation dirty work ×

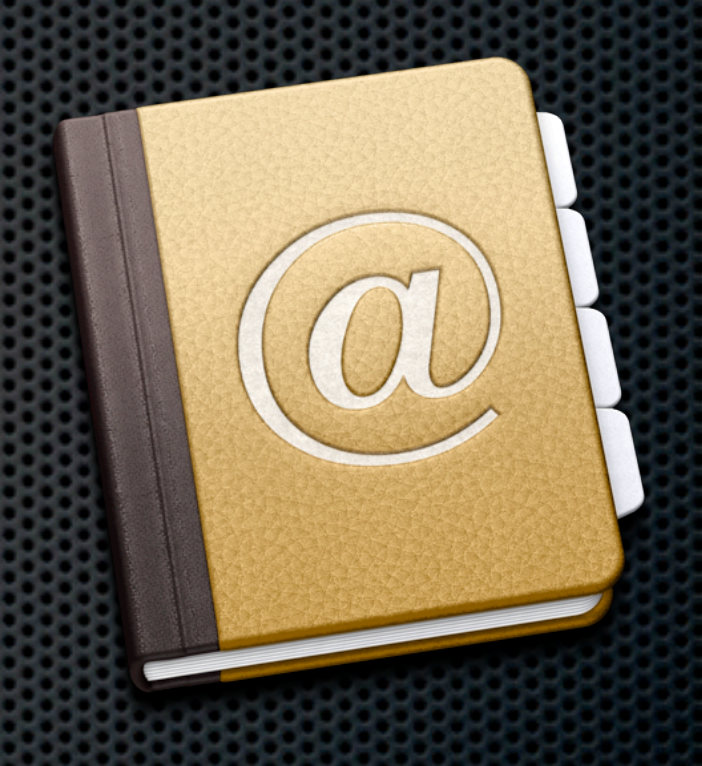

# Auth: HTTP

- {securesite} & {webserver\_auth}  $\blacksquare$ 
	- Both protect resources at the HTTP level
	- Both integrate with Drupal user database
	- Differ in scope: Drupal vs. Apache ×
- IP-based login {ip\_login}  $\blacksquare$ 
	- Associate single or ranges of IPs to users  $\mathbf{u}_1$
- Certificates with {certificatelogin}  $\blacksquare$ 
	- Assumes web server is handling cert auth  $\blacksquare$
	- Looks for environment variable(s) to figure out who you are X,

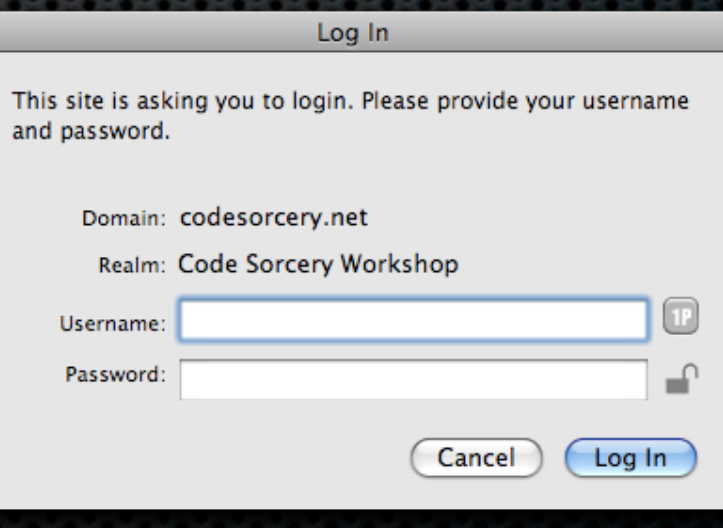

## Advanced Interop

- XML-RPC
- Services

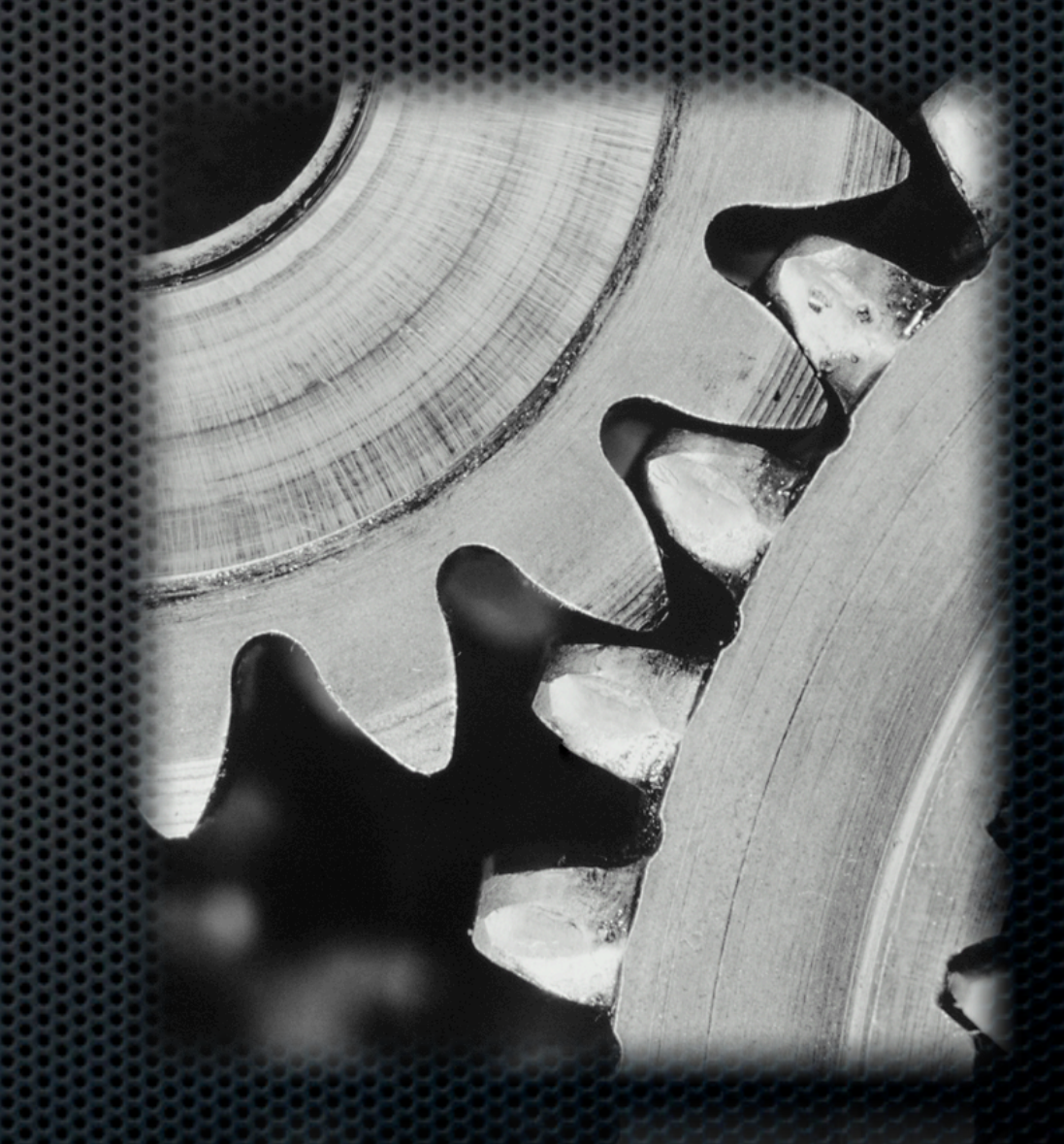

## XML-RPC

- **\* Remote Procedure Calls**
- In core now (and always has been)
- **Start here for basic custom APIs**

## XML-RPC: Status

- **Has been in Drupal since the beginning**
- **Effectively a subset of SOAP**
- Security fears? Not so fast
- **\*** Widely accessible
	- PHP, Perl, Python, C, C++, Objective-C, Ruby, Java, JavaScript, Flash, .NET, Erlang
	- **\*** You get the idea

## XML-RPC: Basics

- **\* XML encoding**
- **HTTP transport** 
	- **Example 20 Follows** Can use HTTPS for security
	- Authentication options at HTTP layer
	- **Custom authentication in the method layer** 
		- Send credentials as argument(s)
		- Custom API key solution

## XML-RPC: Format

<methodCall> <methodName> sandwich.makeMeOne </methodName> <params> <param> <value> <string>ham and swiss</string> </value> </param> <params> </methodCall>

# XML-RPC: Customizing

- hook\_xmlrpc()
	- **Map exposed methods & parameters**
	- **Write those methods in straight Drupal**
	- **Encoding is taken care of for you**

## XML-RPC: The Work

```
function sandwich_make($type) {
   switch ($type) {
      case 'ham and swiss':
      /**
        * sandwich making code goes here
        */
      break;
   }
   return TRUE;
}
```
# XML-RPC: Mapping

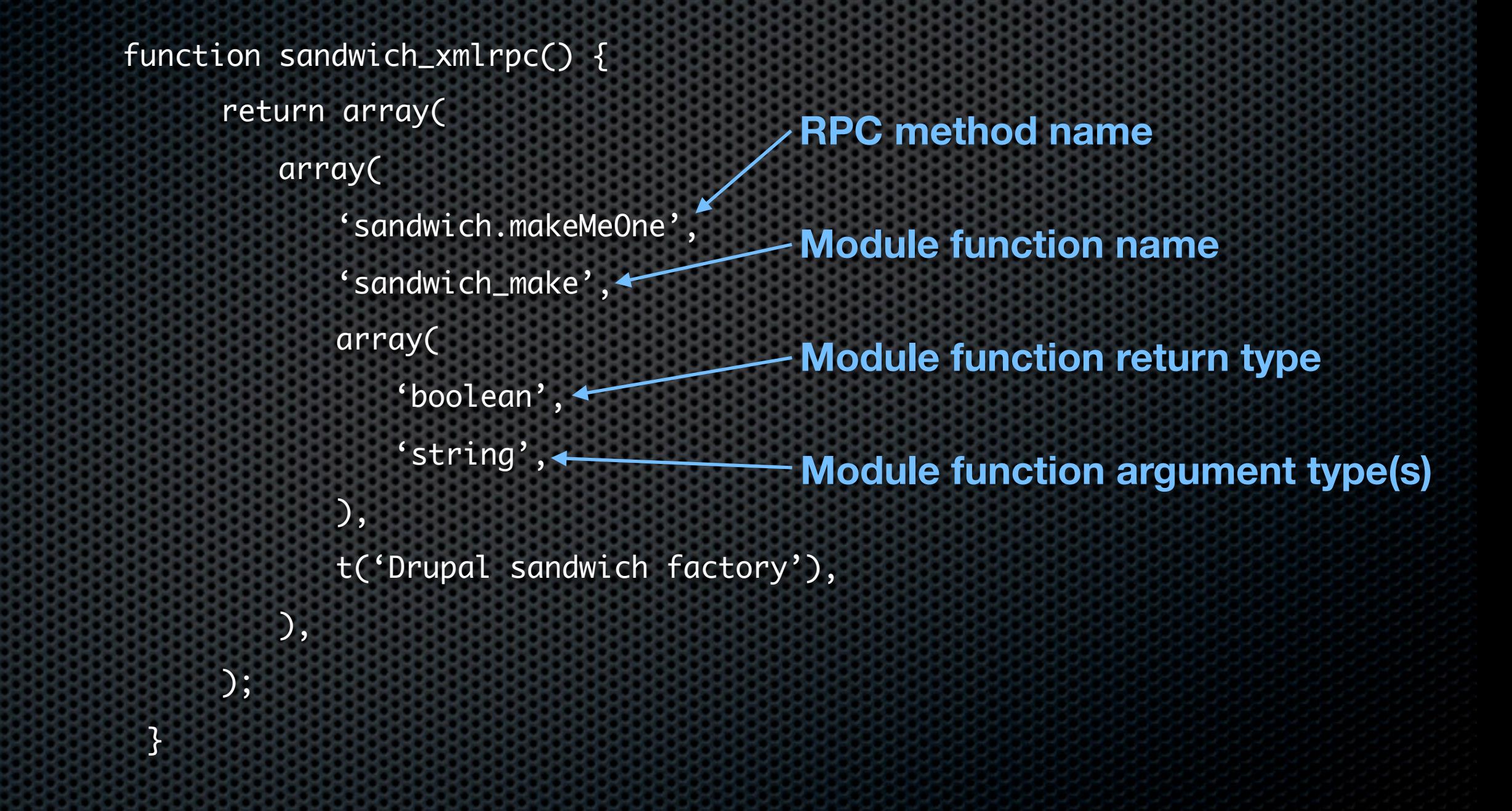

#### Services

Works similarly to core's XML-RPC 

- Extends the basic concept in several key ways
	- **Pluggable server backends** 
		- Comes with XML-RPC using hook\_xml rpc() E.
		- **\*** Modules exist for SOAP, REST, JSON
	- Pluggable data libraries
	- Introspection tool (web service browser/tester)
	- API key support

## Services: Libraries

- Get **file** info or by node
- Get **menu** trees E.
- Get/save/delete **nodes K**
- **Search** nodes & users
- Get **system** variables & modules; send email
- Get **taxonomy** trees & nodes  $\bullet$
- Get/delete/login/logout/save **user**  $\mathbf{u}_i$
- Get/import/export **views** Ľ.

## Services: Example

Send HTTP POST to /services/json

- method: search.nodes
- **s** search keys: foo bar
- Get back JSON data
	- **Array of node objects matching search**

# Other Talks This Week

- **Using SMS For Data Collection**
- **\*** The Future of Files and Media in Drupal 7
- **Nedia Mover: File** Processing and Storage
- Mailing Strategies For Drupal
- **EXECOMMUNICATING Data** Online: Data Visualizations and Opening Data
- Flash CMS: Drupal as an Adobe Flex Backend
- **Promiscuous Drupal:** Building Your Site With Web APIs

## Conclusions

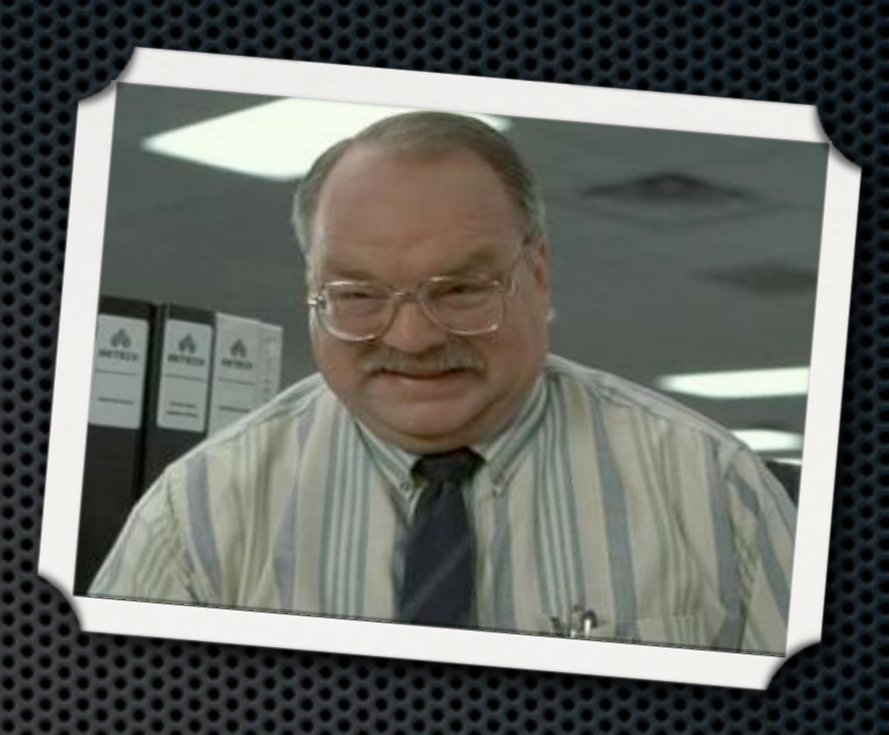

- Drupal is ready for integration now  $\mathbf{u}$
- Rich toolset for social sites + remote clients  $\mathbf{u}$
- **There are many ways to extend existing integration**

#### Resources

- **\* [http://codesorcery.net/dcdc](http://codesorcery.net/drupalcondc)** 
	- Will contain these slides
	- Will have full list of modules mentioned today
- **Example 18 How to reach me** 
	- **Twitter: incanus77**
- $\bullet$  Q&A